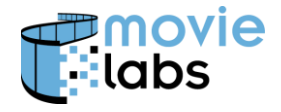

# **MovieLabs Best Practices for Simple API Communications**

# *Framework for Unmediated Network Communication*

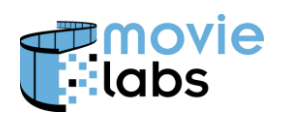

## **CONTENTS**

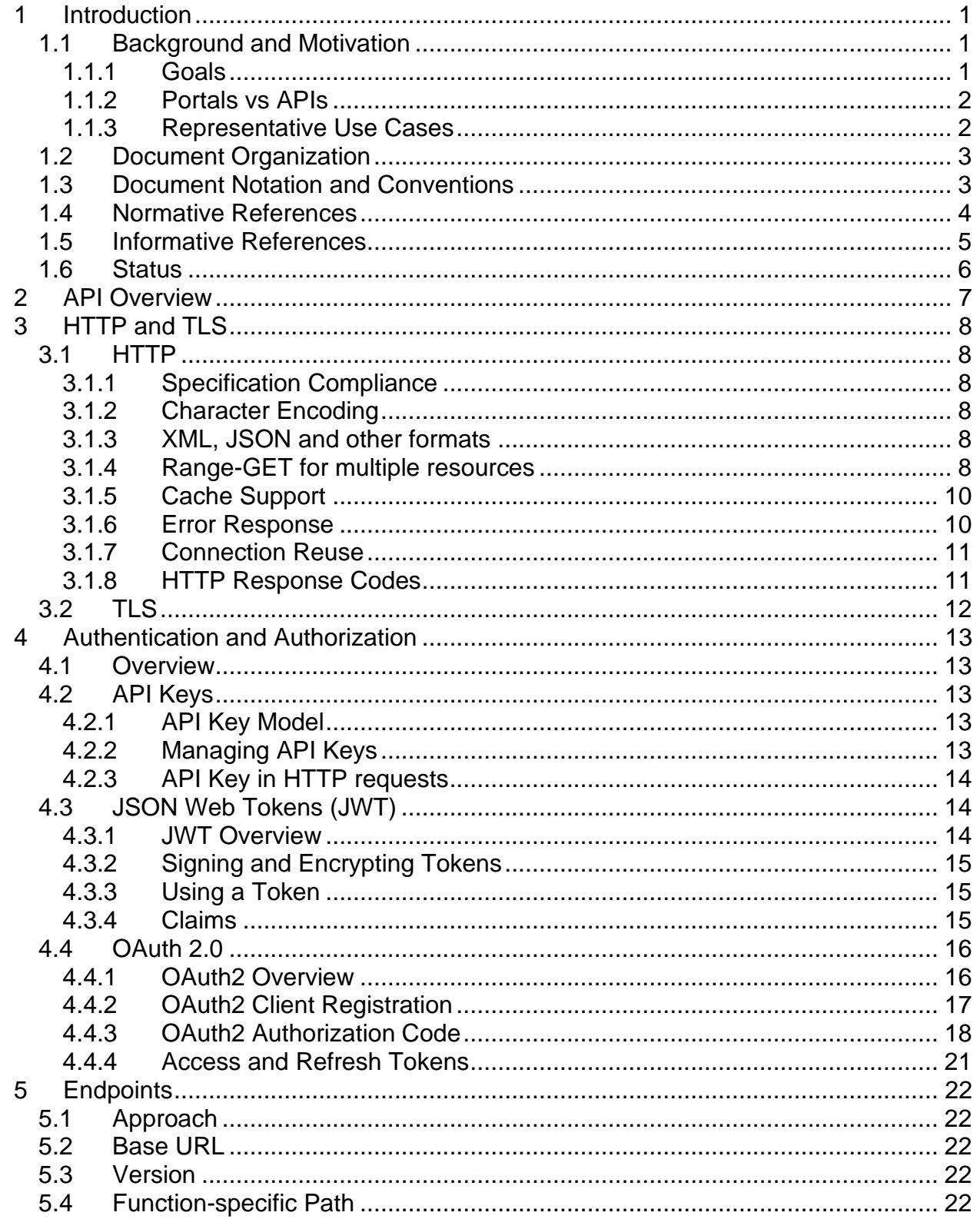

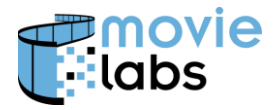

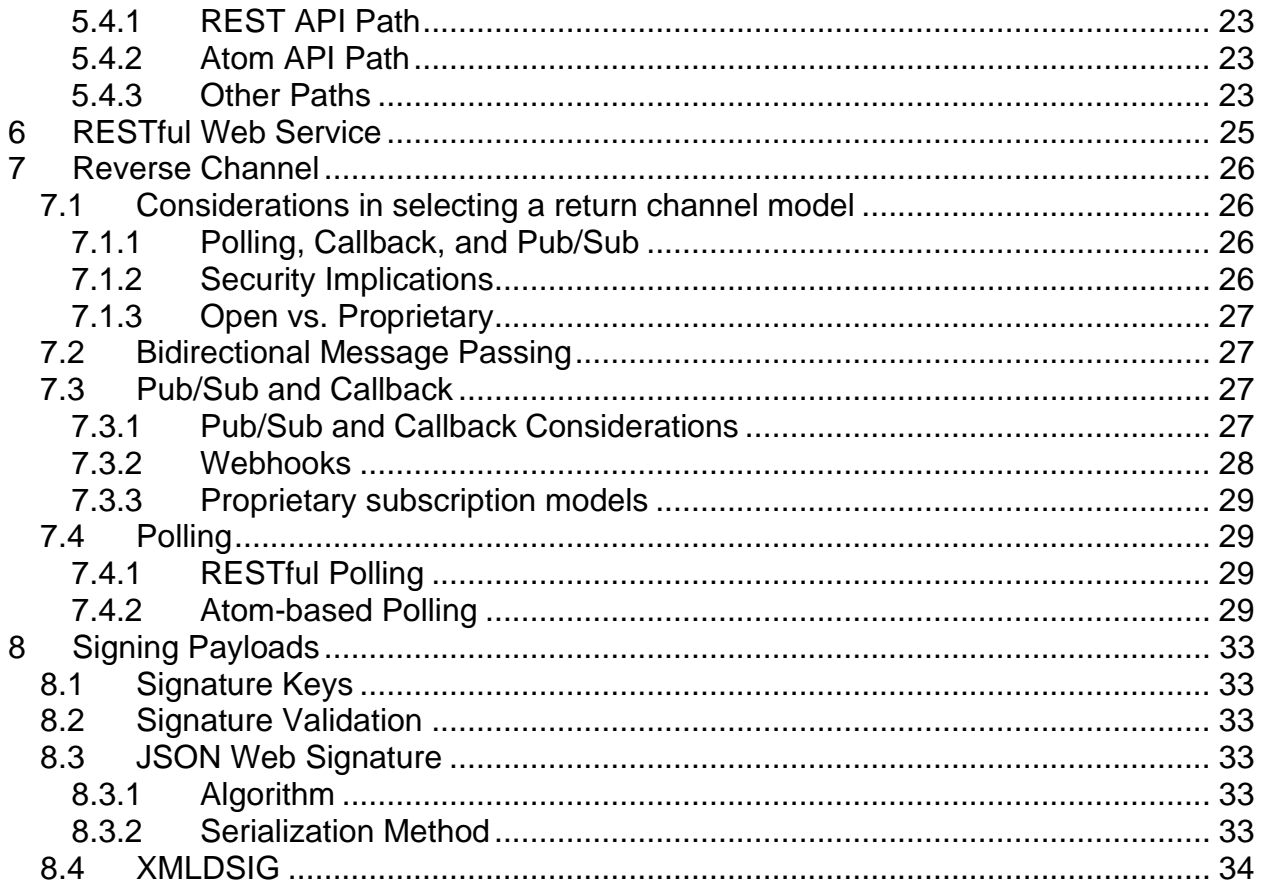

**NOTE**: No effort is being made by Motion Picture Laboratories to in any way obligate any market participant to adhere to this specification. Whether to adopt the specifications in whole or in part is left entirely to the individual discretion of individual market participants, using their own independent business judgment. Moreover, Motion Picture Laboratories disclaims any warranty or representation as to the suitability of this specification for any purpose, and any liability for any damages or other harm you may incur as a result of subscribing to this specification.

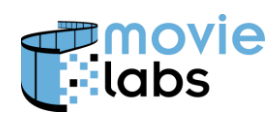

## **REVISION HISTORY**

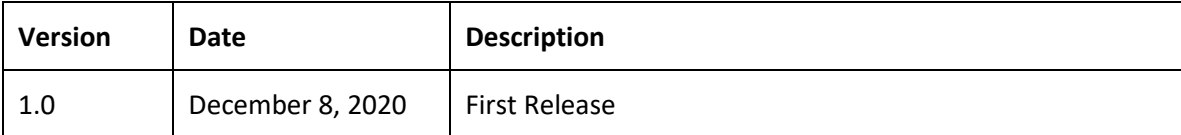

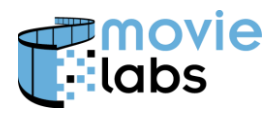

## **1 INTRODUCTION**

To promote interoperability, this document defines how certain network communications mechanisms should be used. The specific focus of this document is the exchange of non-media data directly between two parties. Other specifications will address other types of communication.

The communications addressed in this specification address what is found in most RESTful or simple message-based APIs. These are, at the application layer, point-to-point. That is, other than traditional network functions like proxies, firewalls and load balancers which are effectively invisible, there are no intermediate functions managing the communication. This would be in contrast to, for example, a notification service, which is mediating the communications. To contrast these functions from functions with intermediaries, we call this class of service "unmediated".

Data expressed using this API is typically expressed in XML or JSON. All sorts of data, but generally not media (i.e., video, audio, subtitles, images, apps, games, etc.) which tends to be transferred via mechanisms specifically designed for large data objects. There are other ways to exchange these data, such as email, proprietary file exchange, proprietary cloud-based exchange mechanisms, and standardized cloud-based mechanisms.

For convenience, we are calling it an "API", although more correctly these are underlying mechanisms for building APIs. Some mechanisms, such as channel encryption, apply to all APIs. Others, such as OAuth2 or Webhooks might apply only to certain classes of APIs. Any given API must choose which of these mechanisms are required.\

This document should be considered a menu of options. Generally, each section is selfcontained with a set of practices that should all be followed if any are used. Although some sections (e.g., TLS) apply to all APIs, it would never make sense to use everything in this document in one API. Select the features that apply.

## **1.1 Background and Motivation**

MovieLabs has envisioned the future of 'film' and television in *MovieLabs Evolution of Media Creation, The Evolution of Production Security,* and *The Evolution of Production Workflows* which we refer to collectively as MovieLabs' 2030 Vision. These papers can be found here: [https://movielabs.com/production-technology.](https://movielabs.com/production-technology/)

#### **1.1.1 Goals**

The vision papers describe principles for building what we call software-defined workflows, which are built from interoperable components. There are many aspects of interoperability, including communications, some classes of which are addressed here.

Through MovieLabs collaboration with organizations working from across the spectrum from concept through archive, we have determined that the unmediated communications addressed here are used almost ubiquitously. Unfortunately, each underlying mechanism provide numerous options, resulting in countless permutations and combinations that have

worked their way into practice. So, two parties using the exact same mechanisms may be unable to communicate because of sometimes arbitrary differences in implementation options.

Interfaces are an *n x m* problem. That is every studio, platform, or service provider (n) communication with multiple partners (m). This creates the potential of *n x m* interfaces. The goal of standardization is to reduce *n x m* to as close to *1* as possible. This leads to a reduction in implementation and maintenance costs, and a greater ability to adapt to requirement changes. Furthermore, since there are fewer implementations, they can be better optimized. Finally, security is hard. Implementing and validating a single security model meaningfully increases security.

This document seeks to specify choices that will promote interoperability. For those implementing from scratch, the methods in this document represents best practices.

#### **1.1.2 Portals vs APIs**

One approach to avoiding APIs is to offer a user interface. commonly referred to as a "portal". Although portals solve the automation problem for one side of the interface, they preclude full automation. This is problematic because manual entry results in errors, and the need to deal with portals for each partner. If you have hundreds of partners, you could have hundreds of portals. We call this "portalitis".

Portals can still be useful in the right circumstances. They provide easy access to smaller partners who are unlikely to automate. One of the OAuth2 models described below uses portals.

If you are implementing a portal, our recommendation is that you implement an API to support full automation, and develop your portal using the API.

#### **1.1.3 Representative Use Cases**

This specification is motivated by two initial use cases. Both have immediate needs for API mechanisms. By addressing these and other use cases not described here, we ensure that this framework addresses a broad range of requirements.

The first use case is the MovieLabs Digital Distribution Framework (MDDF) illustrated below. Details can be found at [www.movielabs.com/md](http://www.movielabs.com/md)

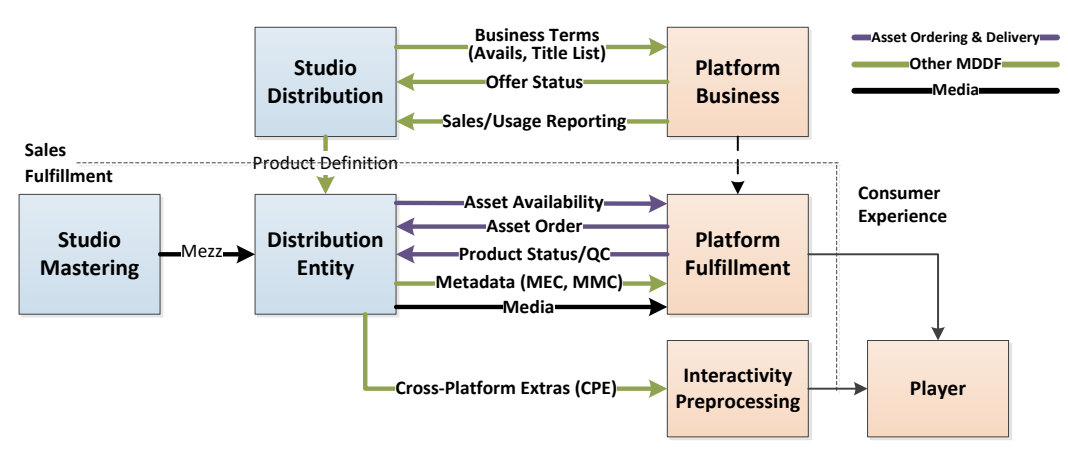

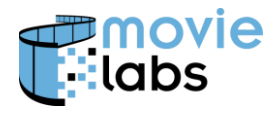

The second use case is Production Finance, which initial focus on location cost management. This is still being evolved, but the following illustrates the initial scope.

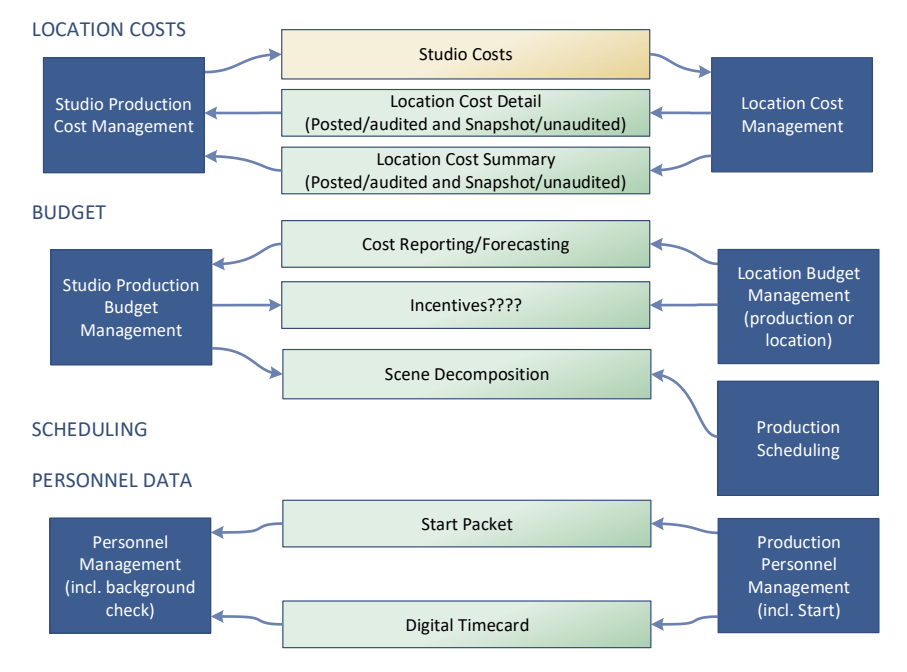

## **1.2 Document Organization**

This document is organized as follows:

- 1. Introduction—Background, scope and conventions
- 2. API Overview
- <span id="page-6-0"></span>3. HTTP and TLS – Protocol specification for HTTP and TLS
- <span id="page-6-1"></span>4. Authentication and Authorization – Specification of authentication and OAuth 2.0-based authorization
- <span id="page-6-2"></span>5. Endpoints – Definition endpoints (URLs) for REST and Atom
- 6. RESTful Web Service Definition of RESTful interface
- 7. Reverse Channel Methods for server to reply back to clients
- 8. Signing Payloads Methods for signing JSON and XML payloads

## **1.3 Document Notation and Conventions**

The document uses the conventions of Common Metadata [CM].

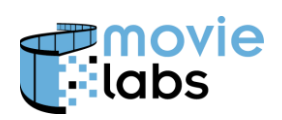

## **1.4 Normative References**

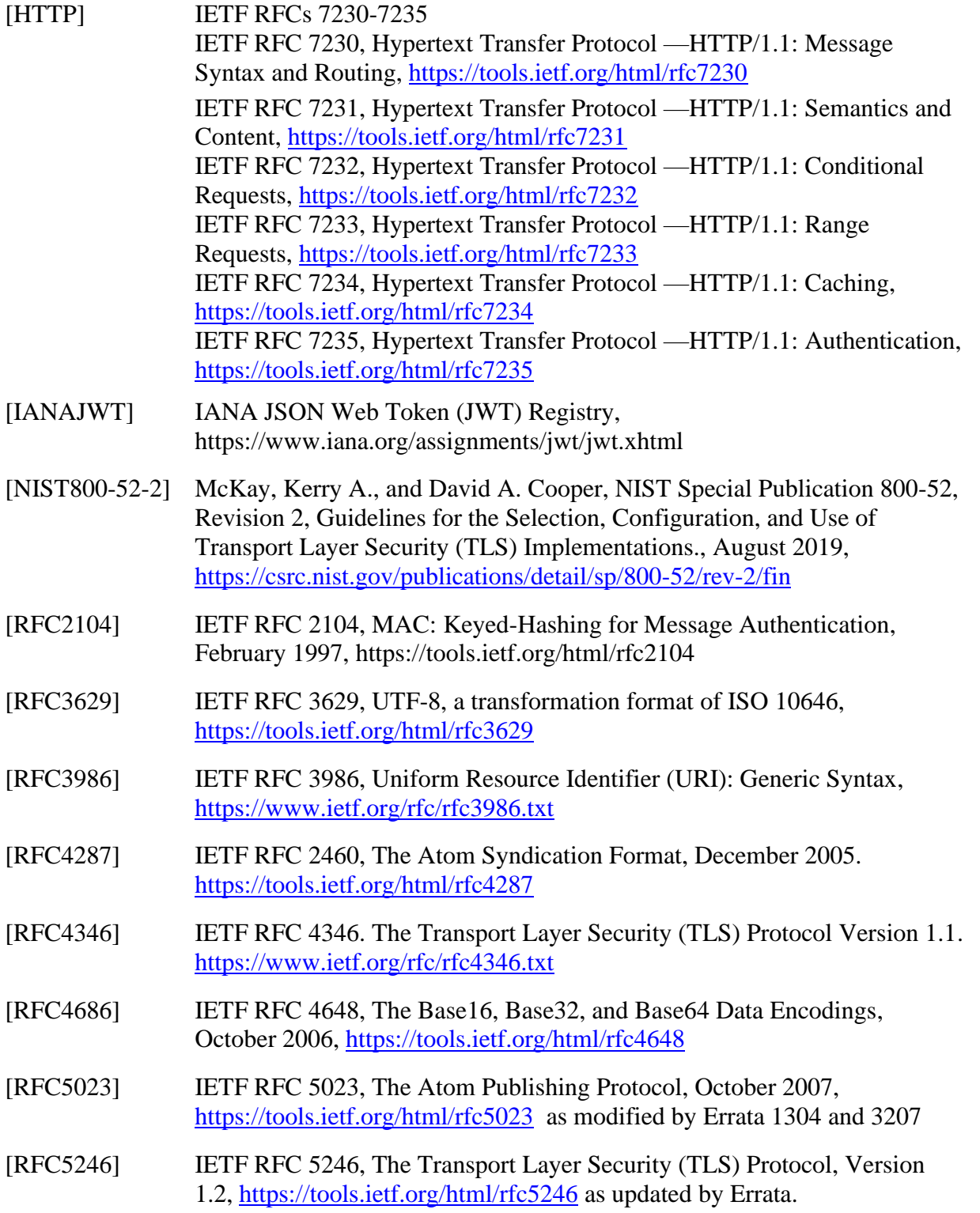

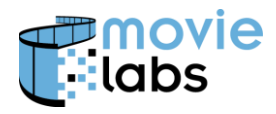

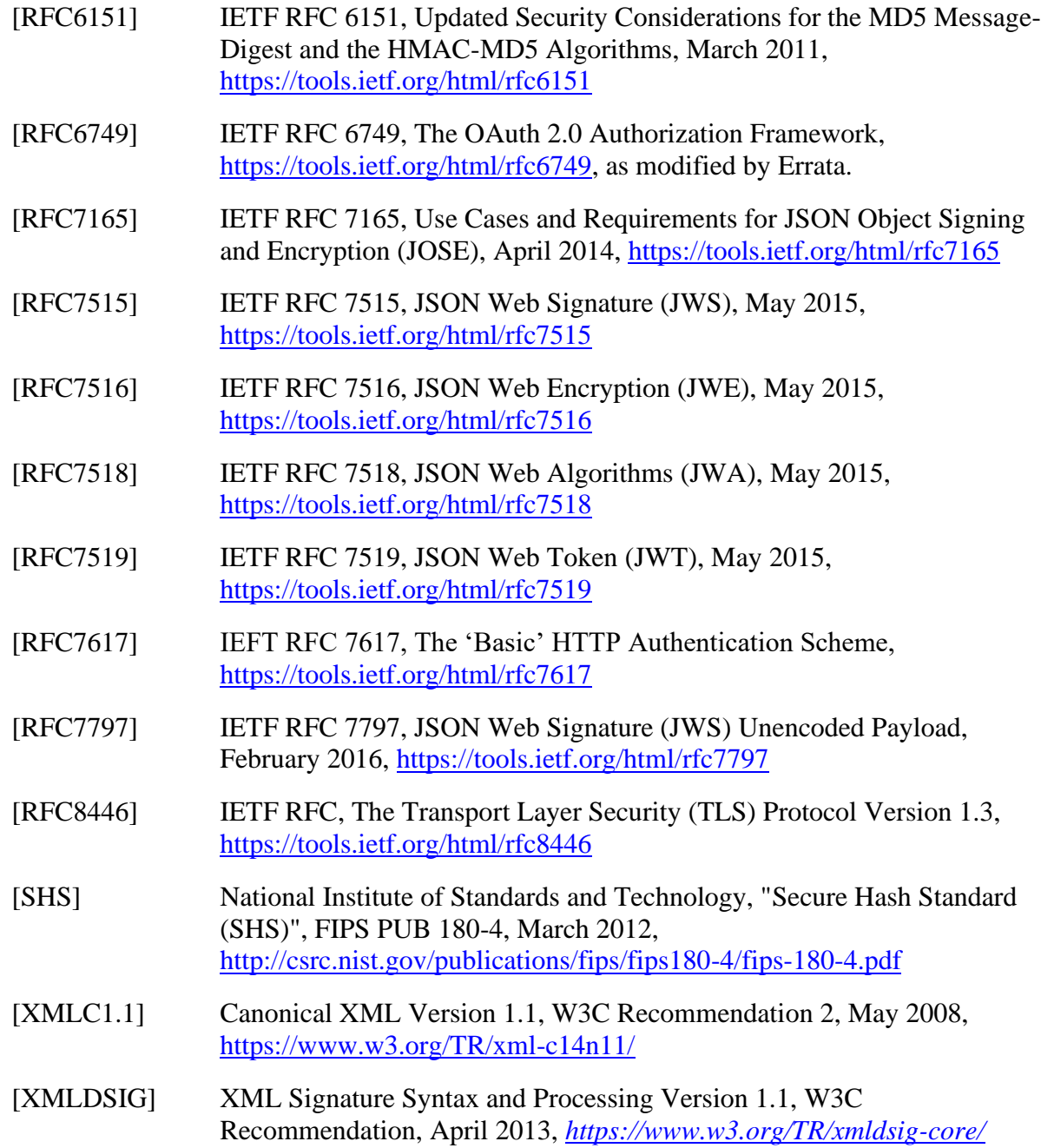

## **1.5 Informative References**

[Vision] *The Evolution of Media Creation, A 10-Year Vision for the Future of Media Production, Post and Creative Technologies*, MovieLabs, December 2019, <https://movielabs.com/production-technology/>

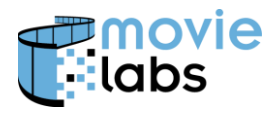

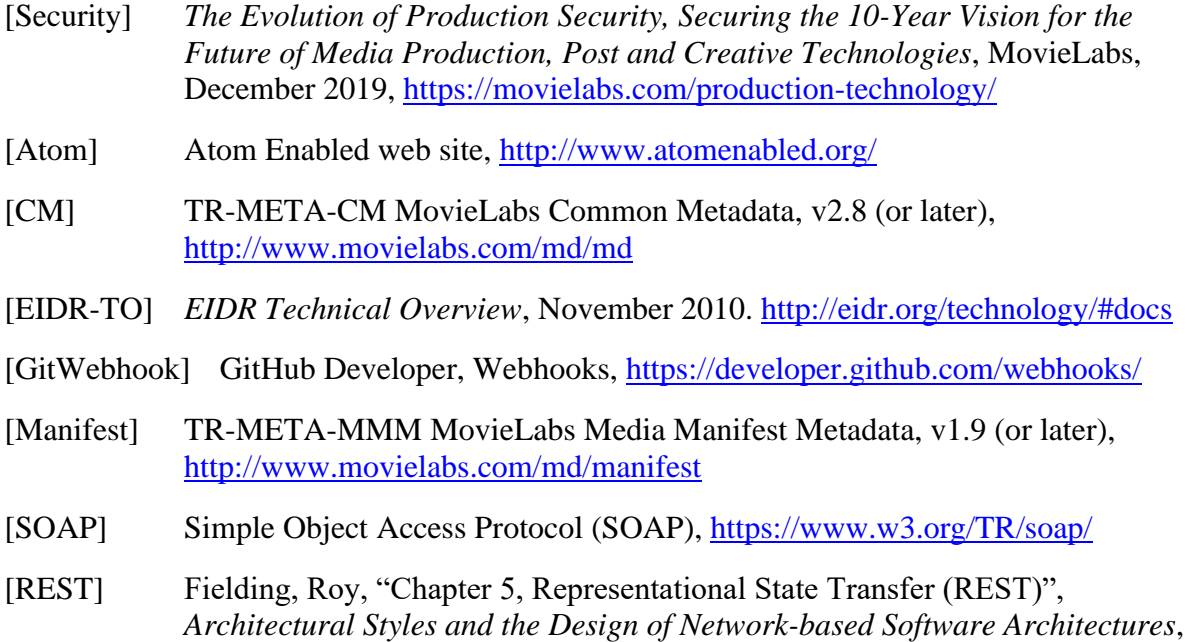

## **1.6 Status**

This specification is completed and ready for implementation. Although tested, we anticipate that additional implementation experience will yield recommendation for changes. Implementers should anticipate one or more revisions. Reasonable measures will be taken to ensure changes are backwards compatible.

2000,<http://www.ics.uci.edu/~fielding/pubs/dissertation/top.htm>

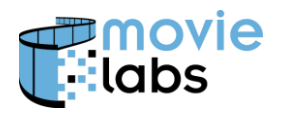

## **2 API OVERVIEW**

There are several parts to this API.

This first part of the API is communications protocols, described in Section [3.](#page-11-0) These are HTTP and TLS. This specification identifies specific features that must be supported by a compliant implementation.

Security is an essential feature of the API Security doesn't just *happen*—it must be designed into any secure system. While the API is only one piece of the overall system, it must contain the necessary security elements to ensure data are protected. Some security features are addressed in the protocols section (i.e., TLS). Authentication and Authorization is addressed in Section [4.](#page-16-0) The security approach is based on the most common security protocols. We offer solutions using API Keys, JSON Web Tokens (JWT), and OAuth2., particularly OAuth 2. These are protocols that support practical and robust implementations.

**NOTE** that this document addresses specific usage of several security mechanisms. However, it relies on the use of security practices that are beyond the scope of this document. Principles of media security our outlined in MovieLabs' white paper, *Securing the 2030 Vision*. [Security]. This document expects that security best practices are adopted. The practices specified here are only as good as the overall security approaches adopted by the involved parties involved.

Our API is based on the RESTful approach<sup>1</sup>. When sending or retrieving data or status in an essential aspect of a RESTful interface is endpoints (i.e., the URL construction that facilitates access to data). Section [5](#page-25-0) established the rules for endpoints. Specific endpoints still need to be defined for each application and will be defined as part of those specifications. Section [6](#page-28-0) fills the gaps in the RESTful definition.

The REST model does not support return data. We provide several models for return channel in Section [7.](#page-29-0) There are proprietary notification services, particularly in cloud implementations. Webhooks are commonly used for simple return data, or as part of a Pub/Sub (Publisher/Subscriber) model.

APIs carry data where proof of origin (who originated data) or non-repudiation (did they really say that) is required. Section [8](#page-36-0) provides methods for signing payloads or portions of payloads.

 $<sup>1</sup>$  Like most RESTful API definitions, we do not strictly comply with RESTful principles. However, for convenience</sup> we refer to our interface as RESTful. Please forgive us for this indiscretion.

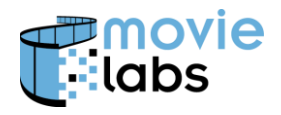

## <span id="page-11-0"></span>**3 HTTP AND TLS**

## **3.1 HTTP**

#### **3.1.1 Specification Compliance**

Servers and clients shall comply with HTTP/1.1 in accordance with [HTTP].

#### **3.1.2 Character Encoding**

JSON and XML elements shall use UTF-8 character encoding in accordance with [UTF-8].

#### **3.1.3 XML, JSON and other formats**

Clients and servers may use XML, JSON or both.

When clients use XML, they must include "Accept: application/xml".

When clients use JSON they must include "Accept: application/json".

Many specifications will define both XML and JSON encoding. MovieLabs will strive to create schemas that work suitably in either model.

Note that this does not preclude the use of other formats. For example, "Accept: application/vnd.usd+zip".

The goal is to reduce implementation cost and complexity as much as possible. Most implementers would prefer to pick their favorite and let their partners implement it. However, that means *somebody* must create and support multiple implementations. As a general rule, when it is "one-to-many" (e.g., a single server services many clients, or a single client accesses many servers), the "one" should support both JSON and XML to ease the burden on the "many". When the situation is many-to-many, there is no clear strategy. Consequently, certain APIs may opt for one or the other to avoid complexity.

#### **3.1.4 Range-GET for multiple resources**

Range-GET need not be supported by servers or clients.

Sorted GET requests are not supported. Resources are assumed to be returned in an undefined order.

#### 3.1.4.1 Pagination

Pagination is the retrieval of a full set of data by requesting subsets in separate requests. Pagination is supported as described in this section.

Pagination is complex because the state of the server can change between requests for pages of data. If data are added or deleted between requests, the range of a request can refer to different data. How pagination works depends on the desired semantics. Generally, the assumption is that once the requests are completed the client has the set of data as it existed when

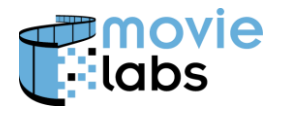

the first query was made. This, unfortunately, requires the server to maintain state. Besides the obvious issues for the server, there are also issues in caching. The approach defined here (pagination tokens) does not solve the problem, but it has some advantages over the other methods (e.g., range gets). The pagination token method is sometimes called cursor-based paging or paging tokens.

For pagination, all resources are assumed to be fixed in order, but that order unspecified (i.e., not sorted). For example, the third item remains the third item for the period during which the GETs are performed.

To obtain a range of resources, the Client first performs a GET using the endpoint with a query string including the following:

• limit – Maximum number of records that can be returned (note that only on the last request can fewer resources than the limit be returned)

The Server returns all available records, but no more than limit records. If there are more records to be retrieved, the server also returns in the HTTP header:

 $\bullet$  next Token – A token used in the next request to indicate where to continue the request (i.e., next page)

When the client makes the next request, it includes in the query string limit in the query string and also in the query string:

 $\bullet$  next – The value from next Token as returned from the previous request

To retrieve all records the Client continues to perform requests, until nextToken is not returned.

For example, if 13 record are available, it might look something like this:

```
GET https://api.craigsmovies.com/mddf/v1/avails/?limit=5
nextToken: xa93amdf0
(5 avails returned)
GET https://api.craigsmovies.com/mddf/v1/avails/?next=xa93amdf0&limit=5
nextToken: qza92dars
(5 avails returned)
GET https://api.craigsmovies.com/mddf/v1/avails/?next=qza92dars&limit=5
(3 avails returned, no nextToken)
```
#### 3.1.4.2 Resource Count

To determine the number of resources of a given resource type, a Client optionally may perform a GET to a **getcount** endpoint as defined for that resource type as defined within a specific API definition (e.g., https://api.craigsmovies.com/mddf/v1/avails/getcount). The Server returns the number of Resources. For example, in XML:

```
<ResourceCount>
   <NumberOfResources>13<NumberOfResources>
</ResourceCount>
```
Or, in JSON:

{

}

```
"NumberOfResources": 13
```
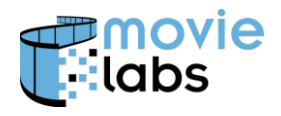

As resources can be added or deleted, the number of resources can change between resource GETs and is therefore temporarily unreliable.

#### **3.1.5 Cache Support**

Servers must include "ETag:" in GET responses.

Clients include "If-None-Match:" in GET requests

Servers respond with 304 if matched

#### **3.1.6 Error Response**

Invalid client requests result in an error message being returned.

The error message is designed to provide some degree of automated processing at the client. The error message is also designed to provide useful information to operators and engineers who need to determine what went wrong. Consequently, the returned error information includes both error codes and human-readable text.

Server implementers are encouraged to provide useful guidance in error messages.

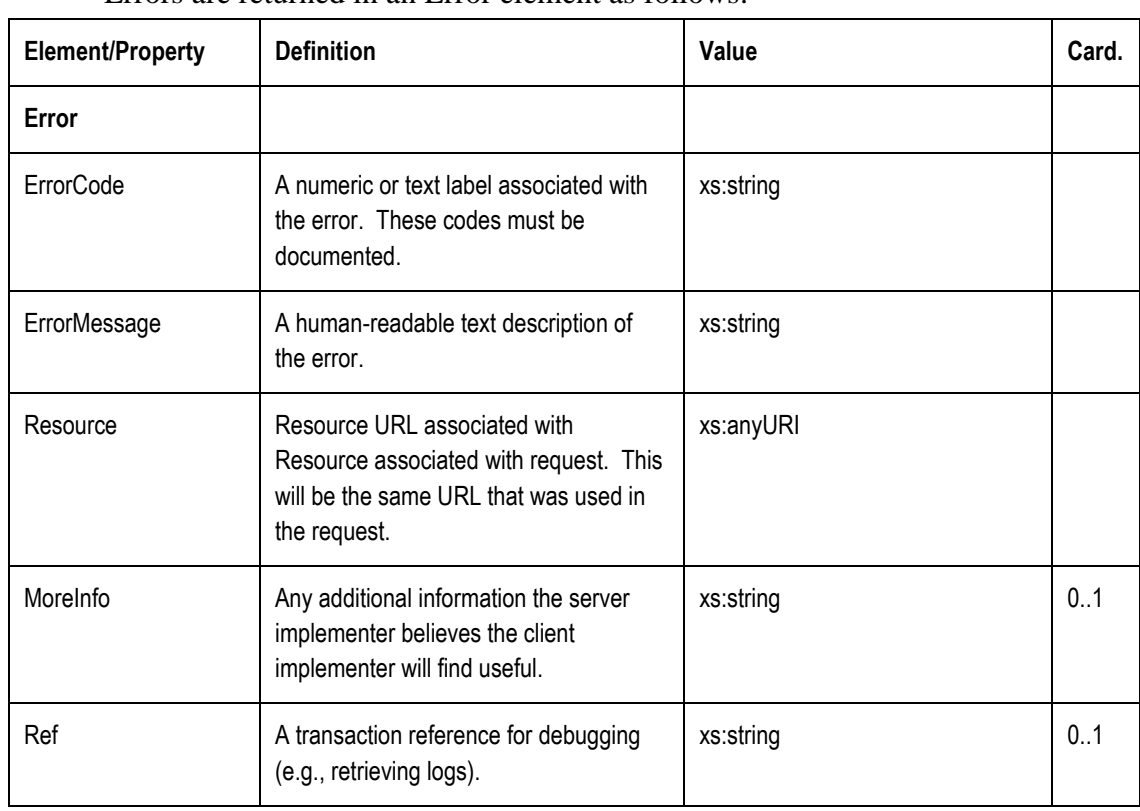

#### 3.1.6.1 Schema and data definition

Errors are returned in an Error element as follows.

This might be extended in the future to support localization of error messages. This is important if errors might be user-visible.

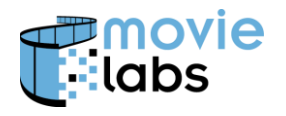

#### 3.1.6.2 Error Example

Following is an example of an XML error return:

```
<?xml version="1.0" encoding="UTF-8"?> 
<Error> 
  <ErrorCode>XMLValidation</ErrorCode> 
   <ErrorMessage>Avails XML Document does not comply with Avails v2.4 Schema</ErrorMessage>
   <Resource>api.craigsmovies.com/mddf/v1/craigs.movies.com/avails/md:alid:eidr-s:abcd-1234-abcd-
1234-abcd-m</Resource>
   <MoreInfo>Missing required field AvailsLicensor</MoreInfo>
   <Ref>1234abcde</Ref>
</Error>
```
#### And, in JSON:

```
{
   "Error": {
      "ErrorCode": "XMLValidation",
     "ErrorMessage": "Avails XML Document does not comply with Avails v2.4 Schema",
     "Resource": "api.craigsmovies.com/mddf/v1/craigs.movies.com/avails/md:alid:eidr-s:abcd-
1234-abcd-1234-abcd-m",
   "MoreInfo": "Missing required field AvailsLicensor",
   "Ref": "1234abcde"
   }
}
```
#### **3.1.7 Connection Reuse**

To avoid connection establishment overhead, especially with respect to reestablishing TLS, persistent HTTP connections should be supported on servers and used by clients in accordance with [HTTP].

#### **3.1.8 HTTP Response Codes**

The following response codes must be generated by servers and supported by Clients. Additional error codes may be generated by Servers and must be accepted by Clients.

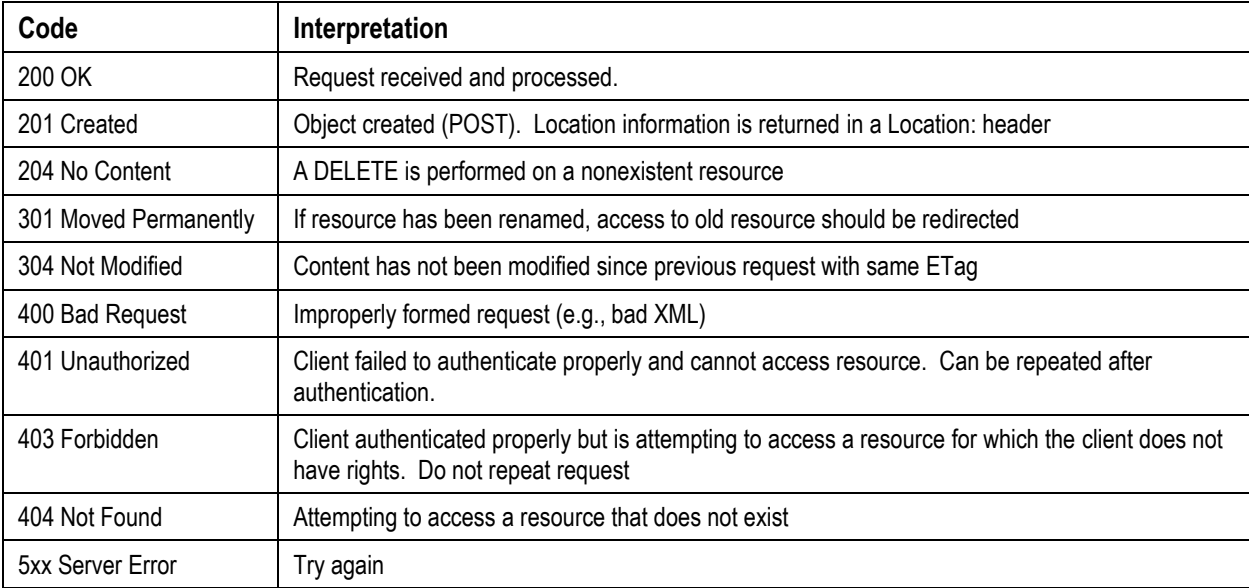

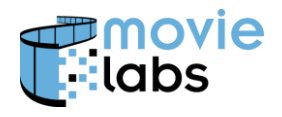

## **3.2 TLS**

Connections between clients and servers shall use TLS in accordance with NIST SP 800- 52, Rev. 2 [NIST800-52-2].

Note that TLS 1.3 should be used when practical. Software should be updated when vulnerabilities are found. TLS is not in itself sufficient for Zero Trust Security—measures must be taken on both sides of the interface to limit vulnerabilities.

The establishment of Certificate Authorities (CAs) are outside of the scope of this document. For TLS it is necessary to have a CA. So, it will be necessary to select suitable CA vendors and/or create CAs.

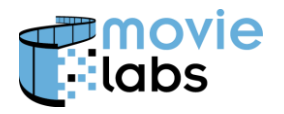

## <span id="page-16-0"></span>**4 AUTHENTICATION AND AUTHORIZATION**

#### **4.1 Overview**

This section identifies several mechanisms that are useful in providing authentication and authorization. Often, they can be used together.

As different applications have different requirements, this section does not recommend specific use cases. Each application API must be specific about which models apply, and certain specifics within those models (identified in the text).

The methods we describe here are:

- API Keys
- JSON Web Tokens (JWT)
- OAuth2

## **4.2 API Keys**

API Keys are secrets passed in API calls that identify a consumer of an API. They can also be used to limit the volume of requests from a particular application, control scope of access and other purposes.

#### **4.2.1 API Key Model**

Typically, a service will provide one or more API keys when an application developer registers. Consider a server that provides some service. An application developer is developing an application that will use the service. The developer registers an application the service and receives an API Key. Whenever the application accesses the service it provides the API Key in the call.

#### **4.2.2 Managing API Keys**

This document does not specify how API Keys are obtained. This is generally a process of logging into a service and requesting a key. Keys may also be issued manually. Care must be taken to ensure that the key is not compromised.

API Keys are persistent with lifespans of months, years, or even indefinitely. The duration of validity for an API Key should be specified as part of individual API definitions. For example, a production might issue keys only for the duration of the production while other services allow longer terms of validity. Generally, the renewal process is performed in a manner similar to the original request. Some services extend the validity of a given key, and others issue new keys.

There should be a method to revoke API keys. This may be due to a security compromise, or for business reasons (e.g., end of a project or license).

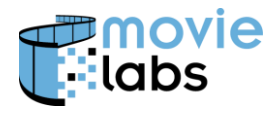

Keys should be carefully managed in the code base. For example, API Keys should not be included in source code or checked into GitHub repositories. An example of best practices for API Keys can be found on Google's developer's site here: [https://developers.google.com/maps/api-key-best-practices.](https://developers.google.com/maps/api-key-best-practices)

#### **4.2.3 API Key in HTTP requests**

Individual APIs will define where API Keys are passed.

#### 4.2.3.1 API Key in query string

An API Key can be included in the query string of a request. For example:

?api\_key=abc123def456

#### 4.2.3.2 API Key in header

API Keys can be included in the HTTP header as X-API-KEY:

X-API-Key: abc123def456

Note that API Keys can hypothetically be included in Authorization: Basic, but the X-API-KEY is preferred because it is unambiguous.

#### 4.2.3.3 Accepted or rejected API Keys

If an API Key is not accepted, the HTTP response should use the 401 Unauthorized response code.

Otherwise, there is no API Key indication in the response.

#### **4.3 JSON Web Tokens (JWT)**

JSON Web Tokens (JWT) is a method for asserting claims. JWT is primarily useful for server-to-server authorization. When appropriate security measures are applied, the recipient of a token can trust that the bearer can access specific functionality or data.

#### **4.3.1 JWT Overview**

 $JWT<sup>2</sup>$  is part of the JavaScript Object Signing and Encryption (JOSE) Framework as described in [RFC7165]. JOSE is a collection of RFCs that includes JWT as well JWT's underlying mechanisms. JWT is defined by [RFC7519].

The advantage of a JWT token over simple authentication or API Keys is that JWT can carry information. Because the JWT is signed, the information can be trusted as long as the signature is trusted.

<sup>&</sup>lt;sup>2</sup> The term JWT is used in literature to refer both the specification and the token itself. We will sometimes use the term JWT token to refer to the tokens defined by the JWT spec.

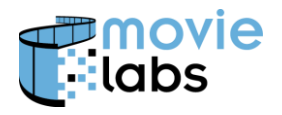

Generally, a server will generate a JWT, signing it with a suitable algorithm. If the server sees the token again, it knows it is valid because it knows it signed it. Since it is valid, it can trust the information contained in the token.

In the context of this specification, the payload of the token is the authorizations granted to the bearer. Like an OAuth2 Bearer Token, the JWT token can open access to a service.

Other than stating that tokens must always be passed over secure channels, this specification does not state how tokens are generated or how they are passed from party to party.

#### <span id="page-18-0"></span>**4.3.2 Signing and Encrypting Tokens**

Tokens must be signed using JSON Web Signatures (JWS) and documented in [RFC7515] and [RFC7519]. Note that RFC 7519 disallows the use of the unencoded payload option.

The required algorithm is HMAC using SHA-256. This is defined in [RFC7518], Section 3.2. This uses symmetric keys. It is expressed in the JOSE header with

"alg" : "HS256"

The recommended algorithm is RSASSA-PKCS1-v1\_5 using SHA-256. This is defined in [RFC7518], Section 3.3. This uses public key encryption. It is expressed in the JOSE header with

"alg" : "RS256"

Token encryption is covered by JSON Web Encryption (JWE) defined in [RFC7516]. JWT tokens need not be encrypted as they are presumed to always be sent over encrypted channels.

Unsecured JWTs (i.e., JWTs with "alg" : "none") are not allowed.

#### **4.3.3 Using a Token**

JWT tokens can be passed using various methods such as query strings (JWT is URLsafe), cookies, and in HTTP headers. The method appropriate for APIs defined by this specification is that they be included in the HTTP headers.

JWT tokens are passed in HTTP requests using

```
Authorization: Bearer <JWT token>
```
#### **4.3.4 Claims**

The following claims should be included

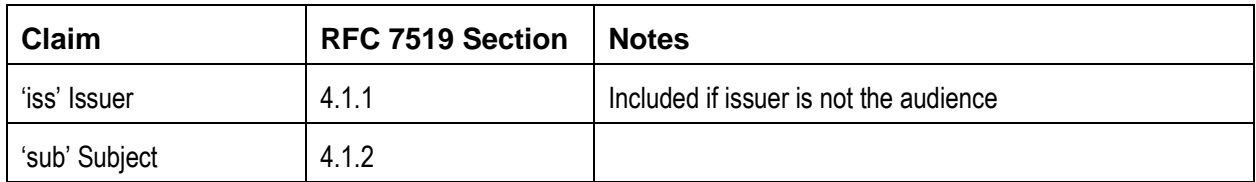

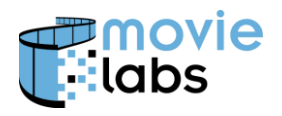

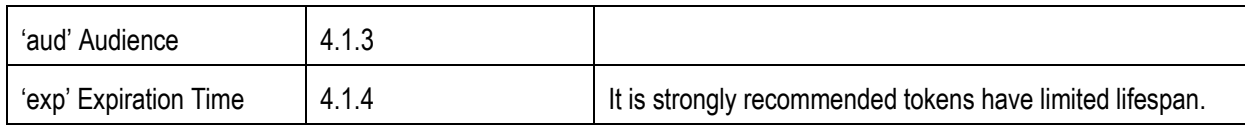

If a Claim exists in the IANA JWT Registry [IANAJWT], the registered name must be used for that data object. For example, if one is referring a birthday, then the Claim Name of "birthdate" must be used. Otherwise, as stated in [RFC7519], Section 4.2, use a "Collision-Resistant Name".

## **4.4 OAuth 2.0**

#### **4.4.1 OAuth2 Overview**

Authorization is based on OAuth 2.0 (OAuth2) as defined in [RFC6749]. Access Tokens are obtained in accordance with *Authorization Code Grant* as defined in Section 4.1 of [RFC6749].

#### 4.4.1.1 Terminology used in this section

When discussing *authentication* there are two parties, one authenticating to the other. When discussing *authorization* there are three parties: Party 1 authorizes Party 2 to access information from Party 3. Generally, Party 2 is the client and Party 3 is the server. The client and server are working together to perform some function for Party 1. Authentication is an essential element of an authorization process.

Role Terminology in this section is based OAuth2 [RFC6749] Section 1.1. We sometimes append the term "User" to indicate the human associated with that function.

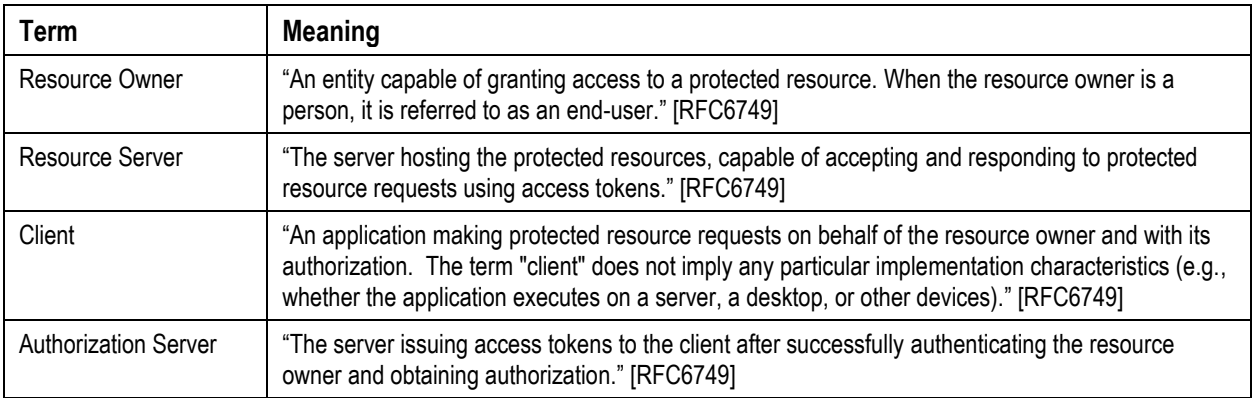

The following terms are also used:

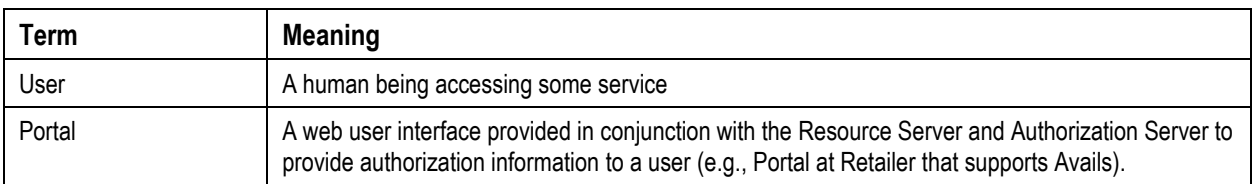

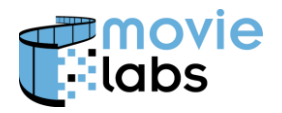

RFC6749 calls the Resource Owner and "end-user" when it is a person. To remind people the End-user is the Resource Owner, we say: End-user (Resource Owner)

The following terms are provided here for convenience, but the normative definitions are in the RFC:

- Authorization Code a secret presented to obtain an Authentication Token and, optionally, a Refresh Token
- Access Tokens A secret presented to access Resources
	- o Includes 'scope' of what can be accessed
	- o Short lifespan reduces impact of compromise
	- o Can be revoked
- Refresh Tokens A secret presented to obtain Authentication Token
	- o Facilitate short-life Authentication tokens (can always refresh)
	- o Can be revoked

#### 4.4.1.2 Outline of OAuth2 Participants

As noted above, there are three parties involved in authentication: The Resource Owner authorizes a Client to access protected resources on the Resource Server. An additional party, the Authorization Server facilitates this process.

In the context of media production and distribution, the Resource Owner is often a studio, the Resource Server is a platform involved in production (e.g., a location accounting system) or distribution (e.g., a retailer's Avails system). The Client might be a system within the studio's IT department or a system run be a  $3<sup>rd</sup>$  party service provider.

Note that OAuth2 can be used in either direction, so in other situations the studio might be providing Resource Server with the other party being the Client and Resource Owner.

#### 4.4.1.3 Authorization Scope

Scope defines which resources the Client can access as defined in [RFC6749], Section 3.3. Specific scope is defined by the API.

Care must be taken to avoid collisions between scopes. For example, the scope might be a concatenation of the API and the specific access (e.g.,

"md:scope:org.sofaspudfilms.com:avails-read").

#### **4.4.2 OAuth2 Client Registration**

To obtain access to an OAuth2 Authorization Server, clients must be registered with that server ([RFC4769], Section 2.

The registration process provides the Client with a Client Identifier (i.e., 'client id') and Client Secret (i.e., 'client\_secret'). Unregistered Clients ([RFC6749] Section 2.4) are not supported.

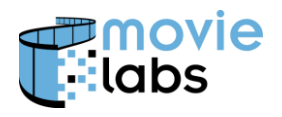

The registration process is outside of the scope of RFC 6749, and this document. However, many systems, especially in distribution, have Portals, the following section illustrates how such a Portal can be used for Client Registration.

#### 4.4.2.1 Portal-based registration

The assumed model is that client user authenticates (e.g., uses username and password) to log into a Portal capable of generating Client Identifiers and Client Password. The Portal performs the registration process and delivers the Client Identifier and Client Password to the user.

First, a user associate with the client ("Client User") must authenticate to the Authentication Server, using the Portal's authentication method. Once that user has authenticated, the Portal accesses the Authorization Server to generate client\_id and client secret.

This is illustrated in the following picture:

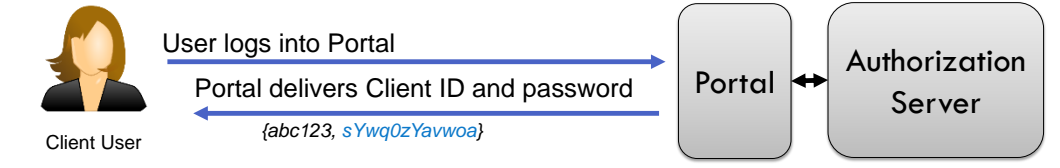

Note that a Client can act on behalf of multiple Resource Owners (e.g., service provider servicing multiple studios).

#### **4.4.3 OAuth2 Authorization Code**

The Authorization Code is information needed to obtaining Access Tokens, and optional Refresh Tokens.

The Client needs Client ID (i.e., client\_id), Client Secret (i.e., client\_secret) and Authorization Code to obtain the Access Token. To get the Authorization Code, one need the Client ID and Resource Owner authorization.

This section defines two methods for the Client to obtain and Authorization Code

- Synchronously This is the model typically used when a user who is logged into a service or is using an application authorizes that service or app to access data from a 3rd party. The entire operation happens in one set of transactions.
- Asynchronously This model more typically reflects B2B interfaces found in media and entertainment. The act of obtaining a authorization code occurs asynchronously.

#### 4.4.3.1 Obtaining Authorization Code Synchronously

Following is the most basic method for obtaining an Authorization Code. Generally, a User Agent (e.g., web browser) is used to provide a user interface and redirection as necessitated by the protocol.

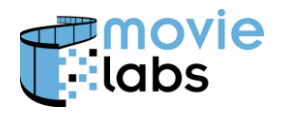

#### The flow is illustrated here:

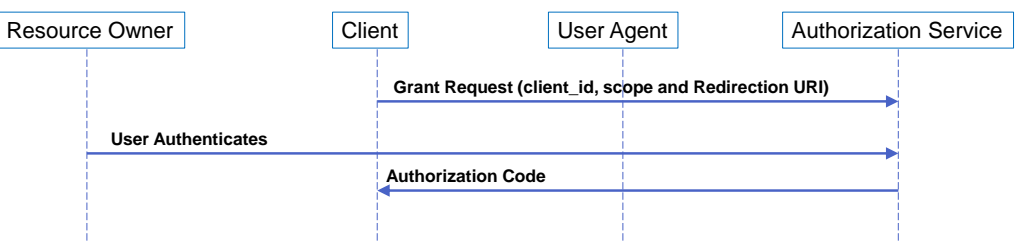

#### 4.4.3.2 Obtaining Authorization Code Asynchronously

This section addresses most B2B architectures for which this document is intended. The methods here allow the Resource Owner to obtain the Authorization Code and pass it to the Client. The assumed systems architectures do not include a User Agent that can redirect authentication requests as defined in the previous section.

In this model, the Resource Owner obtains the Authorization Code on behalf of the Client. Note that the Authorization Code is useless without the Client Secret known only to the Client. That is, only the Client can use the Authorization Code to obtain Access Tokens.

The steps are as follows

- The Client shares the Client ID with the Resource Owner
- The Resource Owner obtains the Authorization Code from the Authorization Server
- The Resource Owner transmits the Authorization Code to the Client

#### 4.4.3.3 Transmitting Client Identifier to Resource Owner

The Client Identifier is needed to obtain an Authorization Code. In the following illustration, a Client User transmits the Client ID to the End-user (Resource Owner).

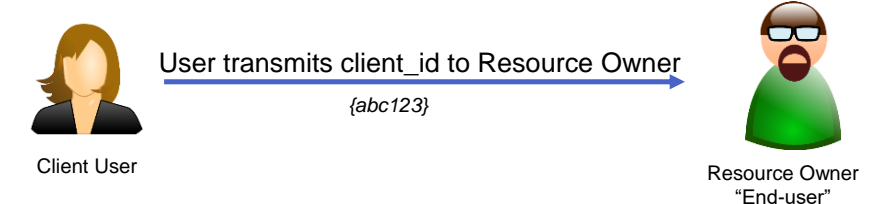

It is not essential that the client\_id remain secret. However, it is essential that it be unmodified. If a surreptitious client\_id is substituted, authorization will be granted to the wrong client id; denying service to the original Client and potentially granting access to a  $3<sup>rd</sup>$  party unauthorized access to data. The integrity of the client\_id must be protected.

#### 4.4.3.3.1 Obtaining Authorization Code

Once the Resource Owner has the Client ID, it can obtain the Authorization Code. In this case, the Portal acts as a proxy for the Client.

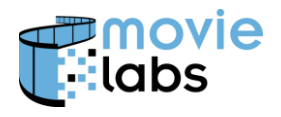

First, the End-user (Resource Owner)—for example, studio user—logs into a Portal, indicates what information will be accessed (i.e., scope), and retrieves the Authorization Code (e.g., copies it from a screen provided by the Portal).

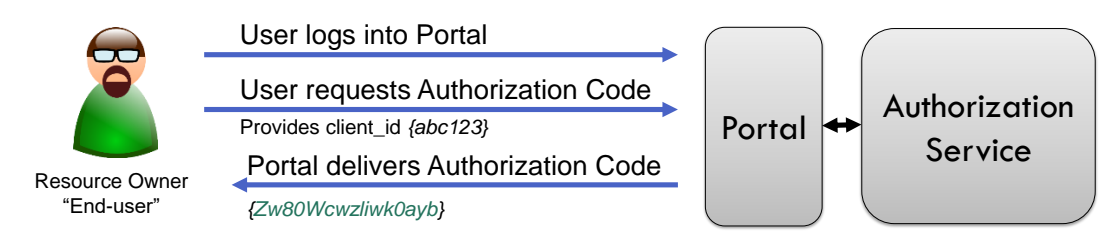

The Authorization Service must be aware that although the Portal is not the Client (i.e., is not presenting the Client Secret), it still may be granted an Authorization Code.

Below are two models for implementing this exchange, one with a combined Authorization Server and Portal, one with distinct entities.

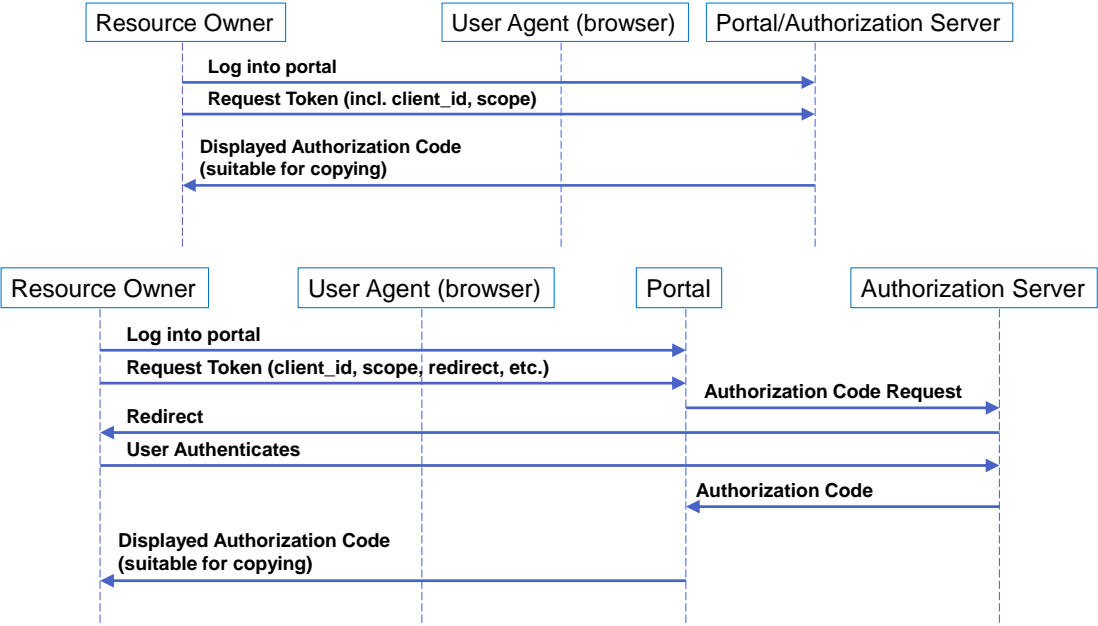

#### 4.4.3.4 Transferring Authorization Code to Client

Once the Authorization Code is retrieved, it is passed to the Client via a secure method.

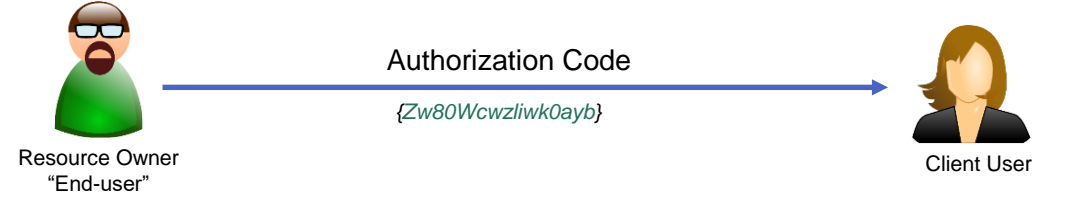

The Authorization Code is useless without the Client Secret, so it can be transferred in the clear. However, it is always recommended that secure channels be used whenever practical.

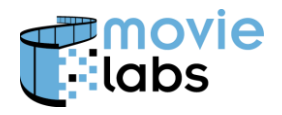

#### **4.4.4 Access and Refresh Tokens**

The Authorization process involves obtaining Access Tokens, and optionally Refresh Tokens; and using those tokens to access Resources. This process is defined in RFC 6749.

The process has the prerequisite that the Client hold a valid API Key and Authentication Code.

The flow for obtaining and using an Access Token is as follows:

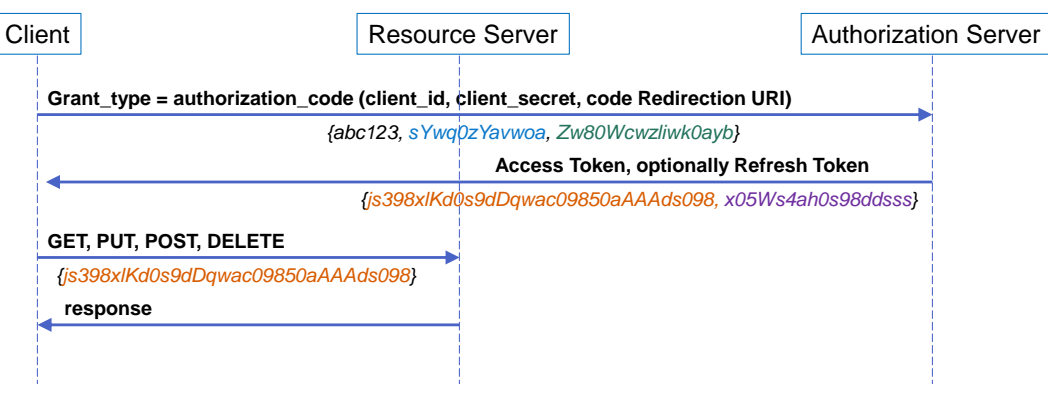

Clients must support Refresh Tokens, as defined in[RFC6749] Section 1.5. Servers may support Refresh Tokens.

The flow for accessing a resource is as follows:

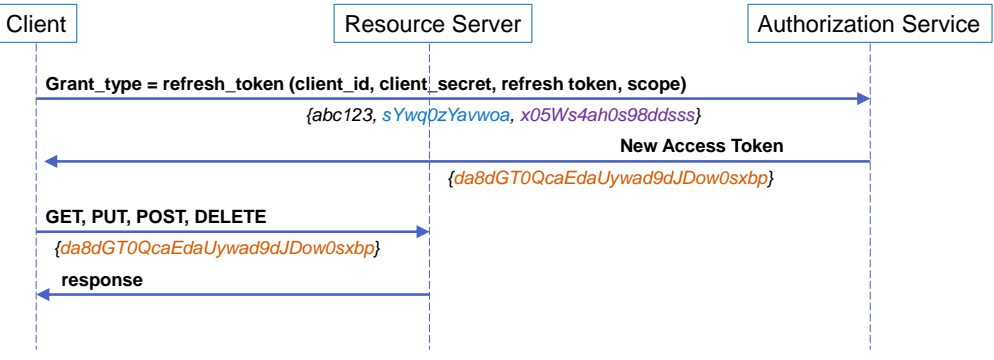

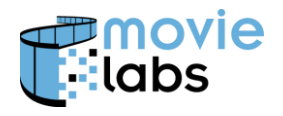

## <span id="page-25-0"></span>**5 ENDPOINTS**

## **5.1 Approach**

Endpoints are defined by URLs constructed as follows

"https://" <Base URL>"/" <version>"/" <function-specific path>

```
For example, https://api.craigsmovies.com/mddf/v1/avails/md:apid:eidr-
s:B65C-7EC9-1F9F-D611-F84F-0
```

```
https://api.sofaspudfilms.com/prodacct/v1/gl/md:prodidn:eidr-s:B65C-
7EC9-1F9F-D611-F84F-0
```
## **5.2 Base URL**

Each Service Provider provides a Base URL from which REST endpoints are constructed. Base URLs include the domain where the service is hosted.

An example of a Base URL that might be provided by Craig's Movies (streaming and retail service) is https://api.craigsmovies.com/mddf or https://api.sofaspudfilms.com/prodacct.

## **5.3 Version**

Version indicates the version of the API. Within a version, the API should robustly accept content. Common Metadata [CM], Section 1.6 provides best practices for maximizing compatibility.

An example of a version is v1. Note that versions like v1.1 are discouraged as this implies the API is changing too frequently.

When a Service Provider begins supporting a new API version, it must continue to support the old API for some period, unless partners can transition immediately. That is, the Service Provider will support two or more versions of the API during that transition period. Recommended period is 6 months.

If the version portion of the path is missing, the endpoint is associated with the latest version of the API.

## **5.4 Function-specific Path**

The function-specific path uniquely identifies the resource (for REST API), Atom endpoint, or other service function.

The function-specific path begins with the service, unless the function spans all services. An example of a service is, " $q1$ " (i.e., general ledger).

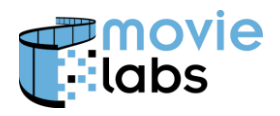

#### <span id="page-26-0"></span>**5.4.1 REST API Path**

When the function-specific path contains the service plus a resource identifier, REST requests apply to the identified resource.

For example, https://api.craigsmovies.com/mddf/v1/avails/md:alid:eidrs:B65C-7EC9-1F9F-D611-F84F-0 refers to the Avail associated with that ALID.

When the function-specific path contains only the service followed by  $\sqrt{q}$  et all, requests apply to all resources within the scope of that service. For example, https://api.craigsmovies.com/mddf/v1/avails/getall refers to all Avails resources for Sofa Spud Films on the Craig's Movies platform. This should be used with pagination.

Note that multi-resource endpoints are often not supported in initial implementations of APIs; with an offline onboarding service sometimes provided instead. Note also that implementations may require getall queries to use pagination to avoid accidental requests for large volumes of data.

#### **5.4.2 Atom API Path**

The only defined Atom endpoint is the location of the Service Document. It can be found with a well-known Function-Specific Path.

For example, for Avails a GET of https://api.craigsmovies.com/mddf/v1/avails atom returns the service document.

The Service document returns URLs for the Feed documents. These URLs are at the discretion of the Service Provider.

#### **5.4.3 Other Paths**

Special paths are defined for specific purposes. These endpoints use neither REST nor Atom semantics.

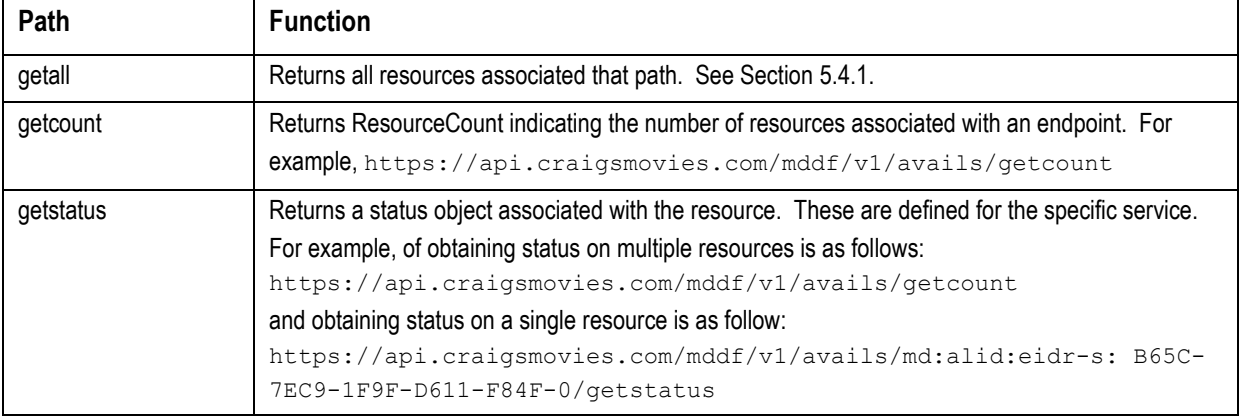

Special paths include the following.

This list may be expanded.

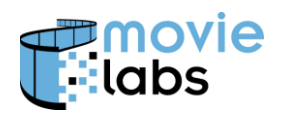

## 5.4.3.1 ResourceCount

The ResourceCount object is defined as follows:

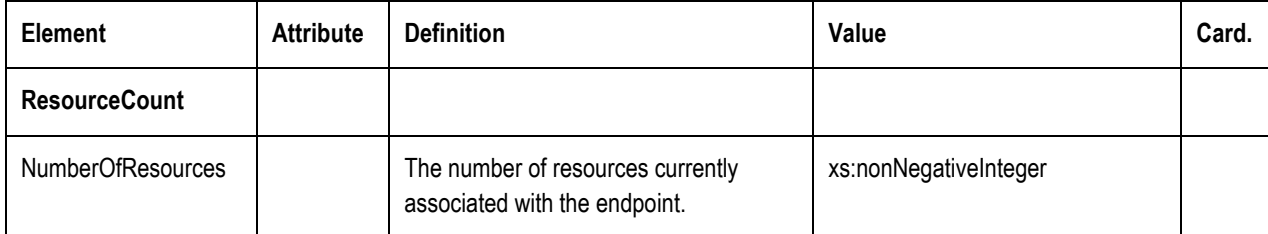

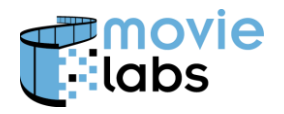

## <span id="page-28-0"></span>**6 RESTFUL WEB SERVICE**

This API defines a RESTful web service, based on Roy Fielding's doctoral dissertation [REST].

The API uses four basic HTTP methods: GET, POST, PUT and DELETE. These correspond with the CRUD function of Read, Create, Update and Delete respectively.

- GET is used to retrieve one or more resources
- POST creates one or more resources
- PUT updates an existing resource or replaces resources
- **DELETE** removes one or more resources

These methods use the endpoints defined in Section [5.4.1.](#page-26-0)

Although not strictly RESTful, it is acceptable to optimize by using POST to request multiple objects (resources) be returned. That is, a POST contains a payload that includes the list of objects that are required. The payload returned would have the requested records.

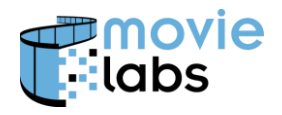

## <span id="page-29-0"></span>**7 REVERSE CHANNEL**

It is often necessary to asynchronously send data from server to client outside of a request-response. This section defines reverse channel interfaces.

## **7.1 Considerations in selecting a return channel model**

#### **7.1.1 Polling, Callback, and Pub/Sub**

There are fundamentally two approaches to sending data asynchronously: Either the client repeatedly polls a server to see if state has changed (polling), or the server initiates a response when there is a change. There is no clear delineation between callbacks and pub/sub (Publisher/Subscriber). The term 'callback' generally refers to a response to a specific request; often using a Webhook. Pub/Sub mechanisms are generally services where subscriber asks a publisher to inform it when state has changed.

Polling has the advantage of maintaining the client-server relationship. It is always the client contacting the server. The most obvious benefit is security—polling piggybacks on the authentication established for the regular services. However, polling requires a tradeoff between polling resources and latency. The more frequently one polls, the timelier the response, but the more resources wasted for polling.

Pub/Sub and other forms of callbacks have the advantage of being targeted and purposeful. Messages are only generated when there is data to send or events to signal. One of the most common callback mechanisms is Webhooks; described below. Callback and Pub/Sub require more complexity because of the state that must be maintained by all parties (i.e., what subscriptions are active, what if a subscriber is offline, etc.).

#### **7.1.2 Security Implications**

Polling works under the same security model as the forward channel. It is just a different way of using the same channel.

A reverse channel can be configured just like a forward channel, just in the other direction: TLS, OAuth2 etc. That is, an interface is established where the server becomes the client and the client becomes the server. Let's say Party A is providing a service to Party B. For the reverse channel, Party B is the server and Party A is the client.

The forward and reverse channels must be established separately because the authorization protocol is designed for one direction. The server has no means to authenticate itself to the client.

However, this does not guarantee that the reverse channel is secure. Callbacks introduce potential attack surfaces unless care is taken to ensure the return channel is fully trusted. Consider Webhooks. In this model the requestor provides an endpoint for the return channel. If someone slips in an alternate endpoint, the server will not necessarily know it is not legitimate. Simply put, this model complicates the security model with the proportional risk of compromising data or denial of service.

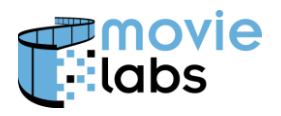

#### **7.1.3 Open vs. Proprietary**

In this section we focus on open mechanisms. This is primarily to give implementers options that are not tied to a particular vendor (e.g., depending a cloud vendor's proprietary notification mechanisms). Some of these proprietary mechanisms<sup>3</sup> in some circumstances are superior to the approaches outlined here, except for them being proprietary. Implementers must trade off the advantages of each approach and make their decisions accordingly.

## **7.2 Bidirectional Message Passing**

An asymmetric (client/server) model such as a RESTful model is a design choice. Protocols can be defined such that messages go in both directions without prejudice. Protocols like the Simple Object Access Protocol (SOAP) [SOAP] are based on this model.

This model is not currently very popular for a variety of reasons. We do not address it further.

## **7.3 Pub/Sub and Callback**

#### **7.3.1 Pub/Sub and Callback Considerations**

Pub/sub and callbacks require a server/publisher to maintain state on clients/subscribers. They must make a best effort to deliver return channel information, even if the client/subscriber is offline. These characteristics do not (exactly) exist in polling.

For convenience we will also refer to callback clients and servers as subscribers and publishers.

Any mechanism must address the following

- Unsubscribing How does a subscriber indicate it is no longer interested in receiving data. Related to this, a subscription might end because a subscriber: 1) Ceases to exist, 2) is removed because of business partnership changes, 3) is removed for security reasons, or 4) any other policy, business or technical reason.
- Retry frequency and duration Situations will exist where the subscriber is offline or unreachable. The publisher should attempt to reach the subscriber, but within practical constraints. Policies must be established for how frequently the publisher tries, back-off strategies, how long it tries before giving up, and what happens to the messages that were undeliverable.

There is no generic policy that would work in all conditions. Therefore, these behaviors must be determined in the context of specific APIs.

<sup>&</sup>lt;sup>3</sup> Some examples of proprietary mechanisms for notifications and pub/sub are Amazon Simple Notification Service (SNS), Azure Service Bus, and Google Firebase Cloud Messaging.

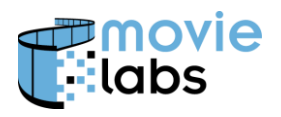

#### **7.3.2 Webhooks**

A Webhook is a mechanism that supports callbacks. A Webhook is like reply-to in an email message. As part of the HTTP request, response conditions and a return web address (hook) are provided to the server. When a condition is met, the server sends a response to the provided web address.

This is a very powerful and flexible mechanism. It is especially flexible in that the server does not need a priori knowledge of the client endpoints. And those endpoints can change over time, or even from request to request.

There are no standards for Webhooks, although there is considerable practice. An example of a Webhook definition can be found in GitHub Developer Webhooks [GitWebhooks].

#### 7.3.2.1 Webhook Semantics

The expected response(s) to a Webhook in a request is specific to each API and should be defined as part of that API.

#### 7.3.2.2 Webhook Return Channel

For the return channel, communications must be in accordance with Section [3.](#page-11-0) That is, the HTTP and TLS requirements apply.

Note that some Webhooks use challenge-response mechanisms. At this time, this document does not recommend challenge-response.

#### 7.3.2.3 Authenticating a response

A webhook response (from server to client) must be authenticated to ensure it did not come from a third party. That is, the client sends a message with response information to the server. This is always done on a secure, encrypted, authenticated channel. When the client receives data, it must know that it is coming from the server, not someone else. This is done by adding information to the response that can only be added by the server.

We offer two methods for authentication

#### 7.3.2.4 Method 1 OAuth2

Method 1 is to use OAuth2 Access Tokens or JWT tokens as described elsewhere in this document. If the server (now the client) has been authenticated to the client (now the server), the identity of the sender is known.

#### 7.3.2.5 Method 2 Hashed response

Method 2 is more specific to Webhooks and is often more practical. Method 2 requires the server to hash a combination of the payload and shared secret. The client validates the message by performing the hash function with the payload and secret. Due to the extreme difficulty of generating a hash collision without knowing the secret, the payload can be assumed to be from the server (compromised secrets notwithstanding).

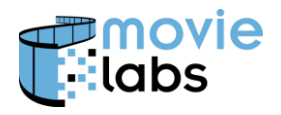

First a secret must be negotiated and shared between the Client and Server. This document does not specify the method for this.

We recommend the use of protocols defined in GitHub Webhooks [GitWebhooks], Securing Your Webhooks.

#### **7.3.3 Proprietary subscription models**

When working within a particular cloud environment, it is often beneficial to using pub/sub model made available within the cloud, even if they are proprietary. We are not making recommendations whether or not to use any of the following services, but are listed them to illustrate services that might be used in this context.

Following are some examples:

- Amazon Simple Notification Service (SNS). [https://aws.amazon.com/pub-sub](https://aws.amazon.com/pub-sub-messaging/)[messaging/.](https://aws.amazon.com/pub-sub-messaging/) To illustrate a potential benefit of using a proprietary system, SNS can invoke a Lambda instance.
- Google Cloud Pub/Sub.<https://cloud.google.com/pubsub/>
- Azure messaging services, [https://docs.microsoft.com/en-us/azure/event](https://docs.microsoft.com/en-us/azure/event-grid/compare-messaging-services)[grid/compare-messaging-services](https://docs.microsoft.com/en-us/azure/event-grid/compare-messaging-services)

## **7.4 Polling**

#### **7.4.1 RESTful Polling**

The simplest mechanism is to poll using RESTful GETs for resources of interest. This model works well if 1) the number of entities to be polled is relatively small, 2) the acceptable latency for noticing and update is long, and/or 2) caching is fully implemented and the ETag mechanism avoids requests hitting servers.

Note that polling can be made more efficient with proper API design and implementation. For example, out of hundreds of thousands of Avails, generally only a small percentage of records change in any week; and most of those changes are in a small number of titles. It would be inefficient to poll hundreds of thousands of records many times an hour. However, querying on title (or ALID) can reduce queries by two orders of magnitude. Querying only specific titles of interest can reduce queries even further. A strategy might be to query active titles frequently, and less active titles infrequently.

#### **7.4.2 Atom-based Polling**

Atom is a polling method defined by the Atom Publishing Specification (AtomPub) [RFC5023] and the Atom Syndication Format [RFC4287]. Atom provides a means for clients to determine which objects have been updated by the server and to status progress in the processing of those objects. Feeds are provided to optimize around the urgency of status with exceptions being highest priority and general status being the lowest. Clients poll the feeds.

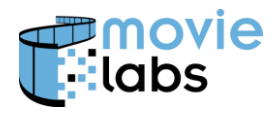

Atom is appropriate when only a small percentage of resources are updated in a given period (e.g., in Avails on the order of fifty updates against hundreds of thousands of entries). Polling each resource would be prohibitively expensive, but polling a feed document is not.

#### 7.4.2.1 Implementation Requirement

Atom will be implemented in accordance with the Atom Publishing Specification (AtomPub) [RFC5023] and the Atom Syndication Format [RFC4287] as constrained by this specification.

Servers are required to implement Atom in accordance with this specification.

Clients are not required to implement Atom, although highly recommended with the number of resources becomes large. We don't have a specific number for 'large' but, when there are more than several hundred resources, implementation should be considered.

The information provided by the RESTful interface is the authoritative source. The Atom feed provides pointers to the RESTful interface when updates of interest occur.

#### 7.4.2.2 Protocol

Protocols used shall be in compliance with Protocol and Endpoint requirements of Sections [3,](#page-6-0) [4](#page-6-1) and [5.](#page-6-2) An Atom exchange is illustrated here:

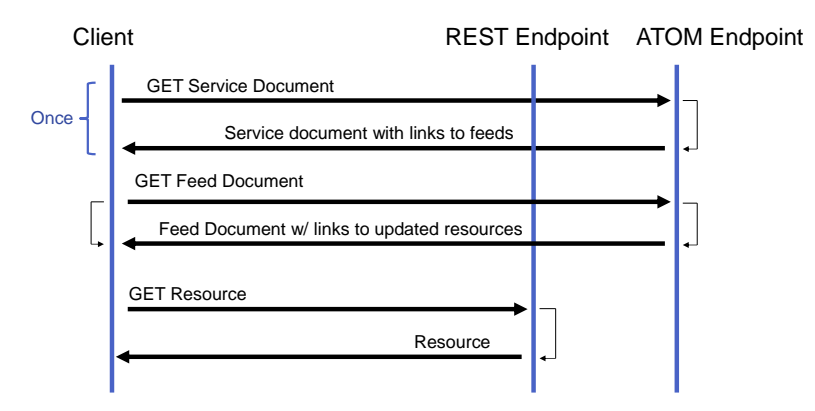

#### 7.4.2.3 Service and Feed Documents

The Atom Service Document defines the feeds.

The Service Document is retrieved with a GET from the well-known address provided by the Service.

Each application has its own Service Document. These are defined by specification associated with the application.

The Service Document shall conform with RFC 5023 [RFC5023] and contain the following

- A service element
- A workspace element with the title defined by the practice for the application.

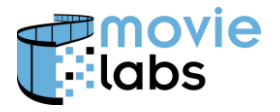

• A collection element for each feed as defined in the Feeds Section (Section **Error! R eference source not found.**).

An example service document is here:

```
<?xml version="1.0" encoding='utf-8'?>
<service xmlns="http://purl.org/atom/app#">
    <workspace title="Avails" >
       <collection title="Exception"
href="https://api.craigsmovies.com/mddf/v1.0/avails_atom/exception.atom" />
       <collection title="Status" href=" 
https://api.craigsmovies.com/mddf/v1.0/avails_atom/status.atom" />
       <collection title="Progress" href=" 
https://api.craigsmovies.com/mddf/v1.0/avails_atom/progress.atom" />
    </workspace>
</service>
```
A Feed Document provides links to Resources that merit attention.

The Feed Document of a given type is retrieved with a GET from address provided in the Service Document with @title matching the label for the feed type.

Each application has its own Service Document.

A Feed Document shall conform with RFC 4287 [RFC4287]. The following is generally the minimal subset, although applications can modify as appropriate.

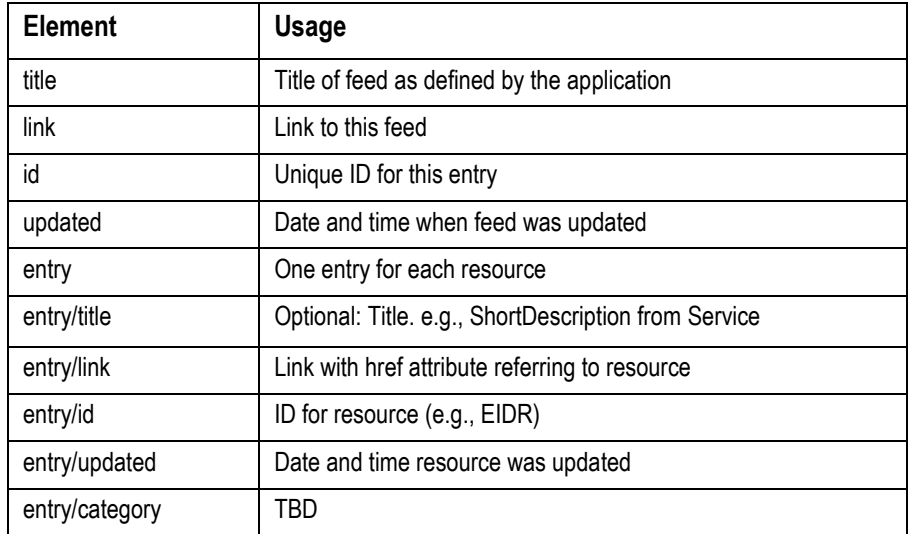

#### Following is a sample Feed document:

```
<?xml version="1.0" encoding="utf-8"?>
<feed xmlns="http://www.w3.org/2005/Atom">
     <title>Avails Exception: craigsmovies.com</title>
    <link href="https://api.craigsmovies.com/mddf/v1.0/avails_atom/exception.atom" />
    <id>urn:uuid:1225c695-cfb8-4ebb-aaaa-80da344efa61</id>
    <updated>2017-03-16T03:43:02Z</updated>
    <entry>
         <title>Unbelievable Example Movie</title>
         <link href="https://api.craigsmovies.com/mddf/v1.0/avails_atom/md:alid:eidr-s:1234-5432-
abcd-efgh-abcd-l">
         <id>md:alid:eidr-s:1234-5432-abcd-efgh-abcd-l</id>
         <updated>2017-03-10T17:46:02Z</updated>
    </entry>
     <entry>
```
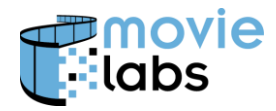

```
 <title>Sequel to Unbelievable Movie</title>
         <link href="https://api.craigsmovies.com/mddf/v1.0/avails_atom/md:alid:eidr-s:abcd-5432-
abcd-efgh-abcd-l">
         <id>md:alid:eidr-s:abcd-5432-abcd-efgh-abcd-l</id>
         <updated>2017-03-16T03:43:02Z</updated>
     </entry>
</feed>
```
Entries need not be maintained in a Feed indefinitely. However, the goal is not to remove data before all the clients who are monitoring the data have retrieved it.

Entries can be removed when it becomes stale. For example, if an exception has been resolved or if an entry has been superseded with more current data. With respect to superseded entries, it is not necessary to maintain multiple references to the same resource in a feed.

Best Practices should be established for each application.

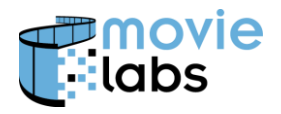

## <span id="page-36-0"></span>**8 SIGNING PAYLOADS**

In some circumstances it may be appropriate to sign data to ensure integrity and or for authentication/nonrepudiation. This section addresses signing JSON and XML payloads.

## **8.1 Signature Keys**

The methods for creating and distributing keys is outside the scope of this document. Within the type of keys and their distribution will drive the algorithm used in signing.

For most applications, we anticipate that public key infrastructure (PKI) will be the most practical solution.

## **8.2 Signature Validation**

When data is signed, the signature should be validated. If the validation process fails, the data must be rejected.

## **8.3 JSON Web Signature**

JSON document are signed using JSON Web Signature (JWS) as defined in [RFC7515]. JWS is a JSON Web Token (JWT) as per RFC 7159 [RFC7159] that contains signature information covering a JSON document.

#### **8.3.1 Algorithm**

APIs using JWS will support the same algorithms as JSON Web Tokens as described in Section [4.3.2.](#page-18-0)

#### **8.3.2 Serialization Method**

JWS contains two serializations: Compact Serialization, described in RFC 7159, Section 3.1 and 7.1; and JWS JSON Serialization, described in Section 3.2 and 7.2. The former is used in URLs and in headers; the latter in the JSON document, or as a companion document.

While APIs can choose the specific mechanism used, generally the JWS JSON Serialization method will be used. This adds the signature data to the JSON object. Note that this has the advantage of carrying the signature with the data, regardless of the data transfer method.

Applications should support the general and flattened JWS JSON Serializations as described in RFC 7159 sections 7.2.1 and 7.2.2 respective. The general serialization supports multiple signatures. This is useful when more than one algorithm is used, or if different audiences have different keys.

From RFC 7159, the simpler flattened serialization shows how to provide signature data for a payload of  $\langle$  payload contents $\rangle$ :

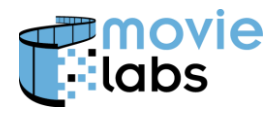

{

"payload":"<payload contents>", "protected":"<integrity-protected header contents>", "header":<non-integrity-protected header contents>, "signature":"<signature contents>" }

From RFC 7159, general serialization would look as follows.

```
{
"payload":"<payload contents>",
"signatures":[
  {"protected":"<integrity-protected header 1 contents>",
    "header":<non-integrity-protected header 1 contents>,
     "signature":"<signature 1 contents>"},
     ...
  {"protected":"<integrity-protected header N contents>",
    "header":<non-integrity-protected header N contents>,
    "signature":"<signature N contents>"}]
}
```
## **8.4 XMLDSIG**

The method for signing XML documents or sections of documents is XML is W3C's XML Digital Signature (XMLDSIG) as defined [XMLDSIG].

For message-level authentication, the general process is that the sender generates unsigned messages (based on the appropriate specification for the message), generates a digital signature for that message, and then packages the message with the signature. This package is then sent to the recipient. The signed message contains enough information to validate the sender of the message, and includes both the unsigned message as well as the digital signature of the unsigned message XMLDSIG Signature.

XML Digital Signatures can be used to sign and validate messages across any delivery structure. These shall be in conformance with [XMLDSIG]. Note that later versions may be adopted as defined here: [http://www.w3.org/TR/xmldsig-core/.](http://www.w3.org/TR/xmldsig-core/)

The following constraints shall apply when generating digital signatures:

- For CanonicalizationMethod
	- o Algorithm=<http://www.w3.org/2006/12/xml-c14n11#WithComments>
- For SignatureMethod,
	- o Algorithm=<http://www.w3.org/2000/09/xmldsig#rsa-sha1>
- For DigestMethod,
	- o Algorithm=<http://www.w3.org/2000/09/xmldsig#sha1>

Note that senders must use the same certificate, as defined in the KeyInfo element of the XMLDSig, for all messages using web services. This Key will serve as a unique identifier for the sender, and will be used to describe configuration information (such as URIs) associated with the sender. Note that the Reference element's URI attribute will always be set to the value "#Body".

The following constraints shall apply when generating digital signatures:

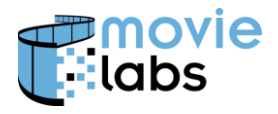

• Data will be transmitted in accordance with section 6.6.4 of that document, "Envelope Transform". XML for encoding may be found here: [http://www.w3.org/TR/2002/REC-xmldsig-core-20020212/xmldsig-core](http://www.w3.org/TR/2002/REC-xmldsig-core-20020212/xmldsig-core-schema.xsd#enveloped-signature)[schema.xsd#enveloped-signature](http://www.w3.org/TR/2002/REC-xmldsig-core-20020212/xmldsig-core-schema.xsd#enveloped-signature)

All web-based delivery mechanisms will support Signed Messages as defined above as a mechanism to sign and validate messages. Email-based delivery will not use XMLDSIG to sign messages.

All recipients of messages should validate Signed Messages before processing them.

Note that all messages require the use of Canonical XML, Version 1.1 (With Comments), [XMLC1.1], which is necessary for proper signing.

Note that when using W3C schemas it is best to copy schemas to a local directory. [http://www.w3.org/Help/Webmaster.html#slowdtd.](http://www.w3.org/Help/Webmaster.html#slowdtd)